# IDFREE GO! ACTIVATION IN JUST A FEW CLICKS

IDFree Go! is the fast - easy - safe solution to activate programmatic advertising directly from research done in Kantar Media - in the time it takes you to have a cup of coffee!

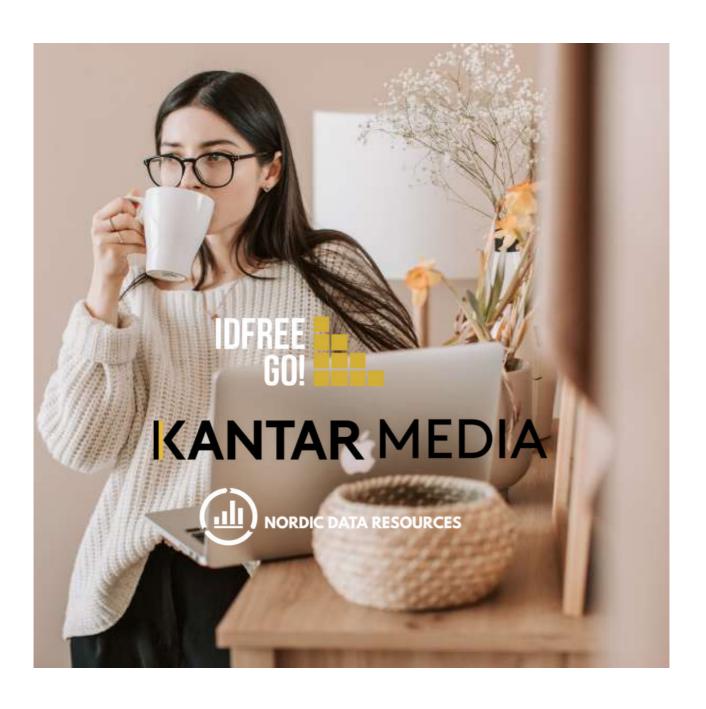

## INSTANT ACTIVATION

## **IDFREE GO!**

Seamless integration

IDFree Go! gives you seamless activation of programmatic advertising on all major marketing channels & platforms incl. SoMe.

IDFree GO! is owned & developed by Global Data Resources, and is provided by our partners Kantar Media and Nordic Data Resources.

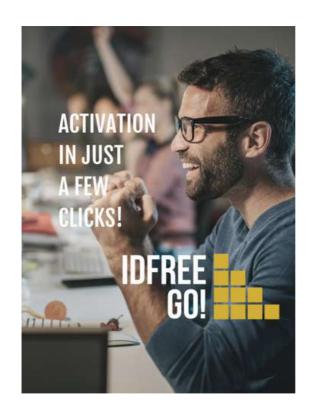

### **ACTIVATION WAS THE BLACK SHEEP**

Now, it's done while you grab a cup of coffee!

- Previously, you lost control over the audience data when programmatic ad buyers cut down descriptions to far fewer standard categories
- Previously, you had to wait weeks for cookies to populate and sync with all platforms
- Previously, you had very little control over combinations of audience data
- Now, campaign activation is done with IDFree GO! while you grab a cup of coffee!

## **BUILDING BRIDGES**

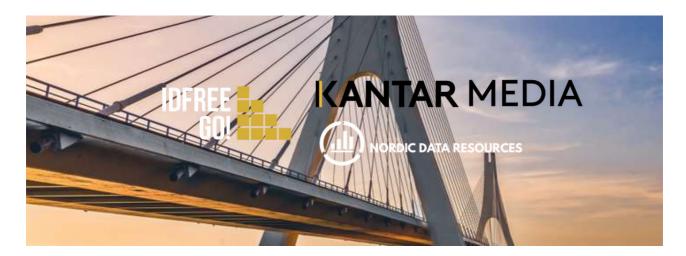

From research done in Kantar Media to activation of the same audience on multiple publisher channels and platforms in a cup of coffee's time!

IDFree GO! is available for advertisers, agencies, and publishers in currently Denmark, Finland, Norway, and Sweden.

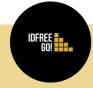

#### **SEAMLESS**

- Your audiences are directly transferred from strategy and planning to the digital trading desk.
- Access your target group in minutes through a self-service integration in the TGI platform.

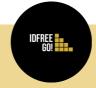

#### **SCALABLE**

- Your target groups can be activated on major platforms like Facebook, Google, Snapchat, YouTube, etc.
- The model is built on a scalable method that gives you sufficient reach. You can even adjust it to campaign goals.

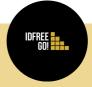

#### SAFE

- Your audiences are created on privacyby-design. Never touching any kind of PII or sensitive information.
- No worries about any audience affected by the next ITP change or if Google excludes anything! This is a future-proof model.

# IDFREE GO! STEPS

Directly from Kantar Media research to activation on multiple channels and platforms in six steps with IDFree GO!

| STEP 1. | Build your target groups in your local and trusted Kantar Media data environment.          |
|---------|--------------------------------------------------------------------------------------------|
| STEP 2. | Push to kantar.idfree.com                                                                  |
| STEP 3. | Approve the built audiences and push them directly to your personal idfree.com account.    |
| STEP 4. | Your audiences will be added in real-time.<br>You are ready to use them without any delay. |
| STEP 5. | Targeting the neighbourhoods with the highest density of your target group.                |
| STEP 6. | Proximity Targeting by LL-coordinate. Postal Code Targeting.                               |